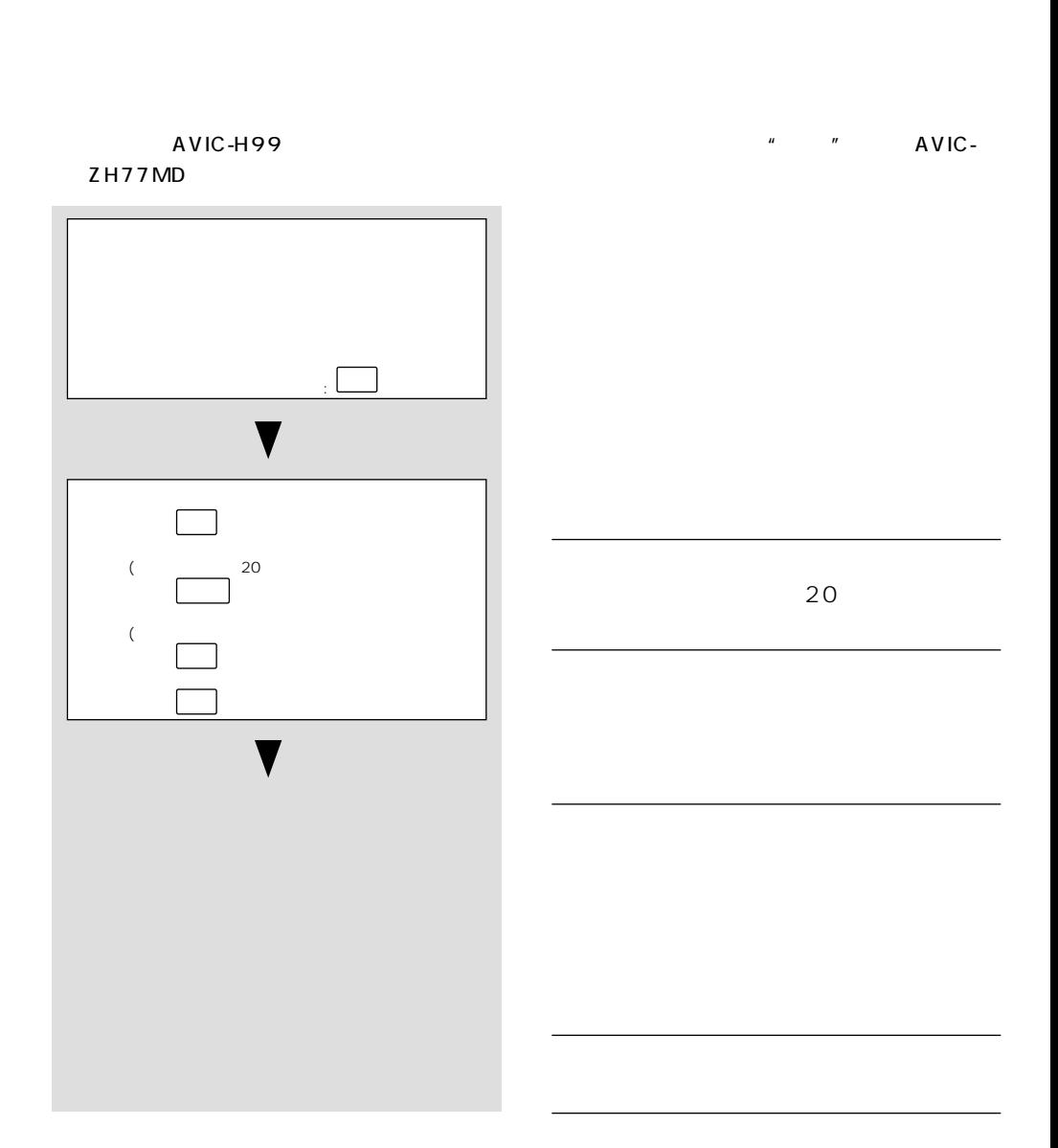

 $($ 

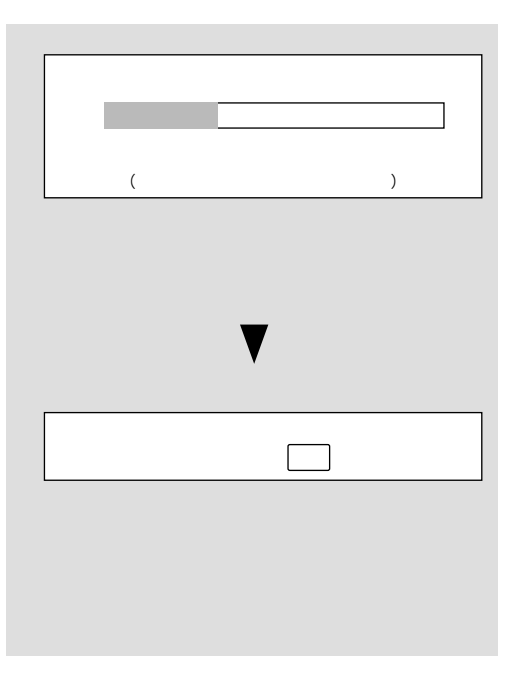

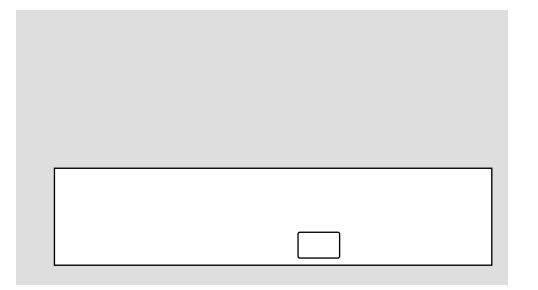

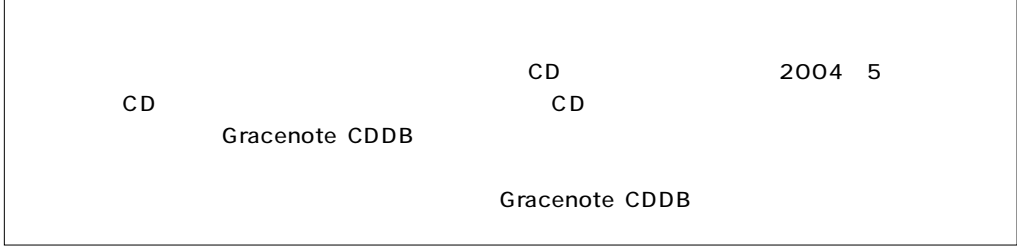